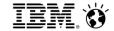

Dejan Podgoršek IBM Innovation Center Ljubljana Program Mgr.

## PureSystems

Enable your applications for cloud computing with ICCT (Image Construction and Composition Tool)

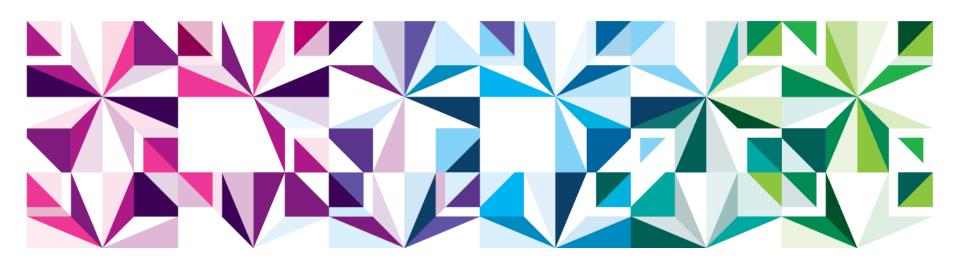

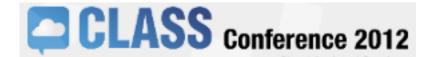

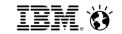

## Only 1 in 5 can allocate more than half their IT budget to innovation

#### Least efficient data centers

### Use of new technology:

43% first and fast technology adoption

1% move virtual machines to meet desired outcomes

21% use storage virtualization

3% use a storage service catalog (tiered

storage)

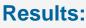

Maintaining existing infrastructure

65%

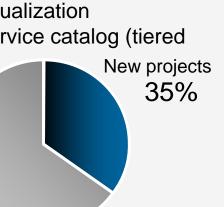

## Most efficient data centers

#### Use of new technology:

**86%** first and fast technology adoption

58% move virtual machines to meet desired outcomes

93% use storage virtualization

**87%** use a storage service catalog (tiered storage)

#### Results:

Maintaining existing infrastructure 47%

New projects 53%

Source: 2012 IBM Data Center Study: www.ibm.com/data-center/study ( http://www.ibm.com/data-center/study )

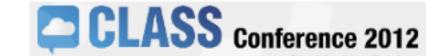

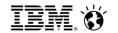

## Clients struggle to overcome barriers of time, cost and risk

#### Typical IT Project Time and Budget

| Phase          | Time (days) | Budget    |
|----------------|-------------|-----------|
| Specify/design | 73 - 96     | 14% - 16% |
| Procure        | 57 - 112    | 19% - 21% |
| Implement      | 74 – 93     | 12%       |
| Configure/test | 74 – 80     | 10% - 11% |
| Cluster & HA   | 66 – 104    | 11% - 12% |
| Backup         | 44 – 108    | 10%       |
| Tune           | 89 – 98     | 9% - 10%  |
| Management     | 67 – 110    | 9 – 10%   |

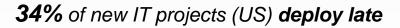

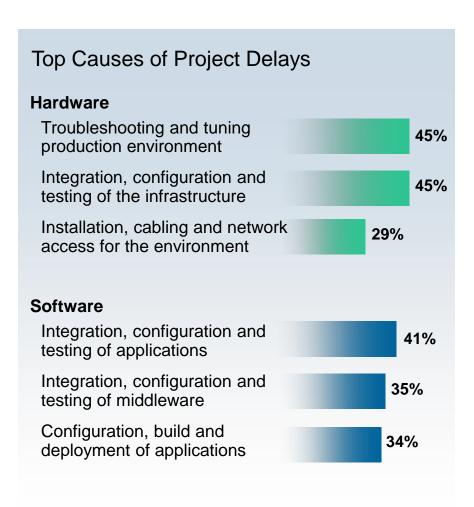

From a commissioned study conducted by Forrester Consulting on behalf of IBM

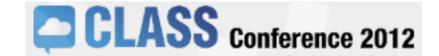

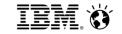

## IBM Systems built for cloud

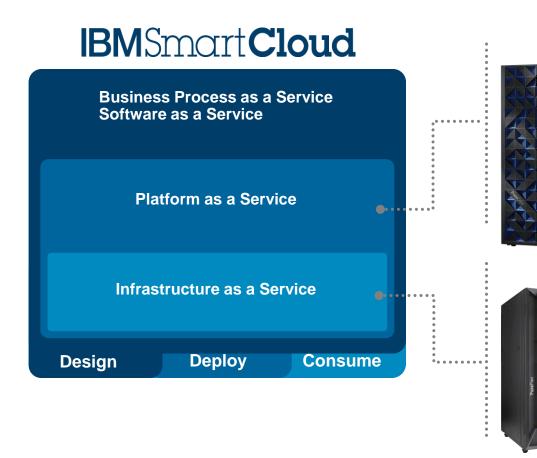

## IBM PureApplication & PureData Systems

20-30X faster deployment with application patterns expertise

#### **IBM PureFlex System**

Accelerate adoption of private clouds with built-in virtualization and superior automation

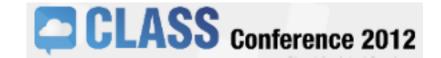

## Types of Patterns Available

## Virtual Application Patterns

- Built for the cloud environment
- Highly automated, policy based deployment
- Leverages elastic workload management services

## **Virtual Appliance**

- Packaged for virtual environments
- Automated deployment of middleware topologies
- Traditional administration and management model

## **Existing Software**

- Standard software installation and configuration on OS
- Images created through extend/capture
- Traditional administration and management model

**Workload Platform Services** 

Virtualized Middleware Services

Virtualized Infrastructure Services

Best TCO cloud applications

Improved TCO virtualized applications

Standard TCO existing applications

Best

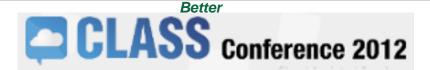

Good

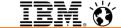

## IBM PureSystems Centre

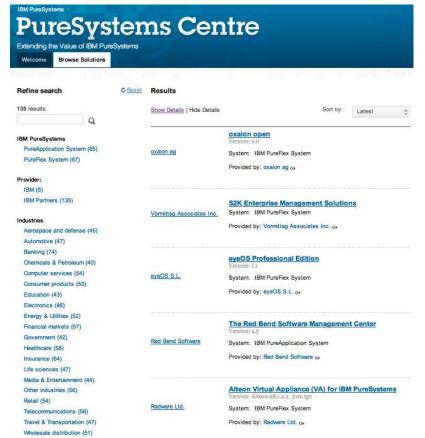

http://www-

01.ibm.com/software/brandcatalog/puresystems/ce **ntpe//www.ibm.com/developerworks/expert/try.htm** 

- Optimized solutions from 100+ leading ISV partners
- Search by solution area, industry or system.
- Gain access to ISV application patterns for trial and production.
- Certified through

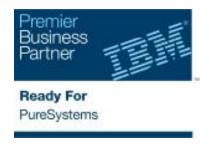

 All of your existing AIX, IBM i, Linux and Windows applications will run on PureSystems

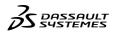

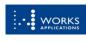

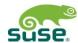

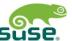

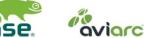

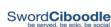

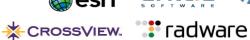

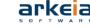

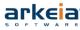

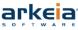

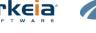

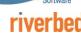

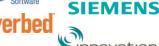

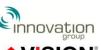

Siemens PLM Software

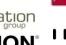

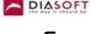

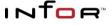

A hardis

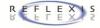

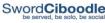

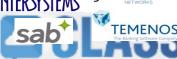

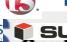

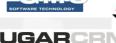

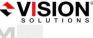

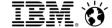

## IBM PureSystems Centre

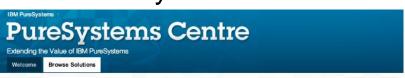

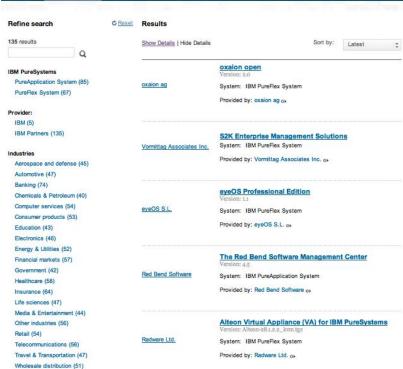

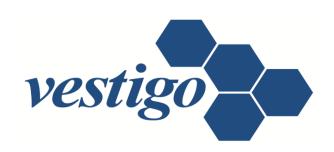

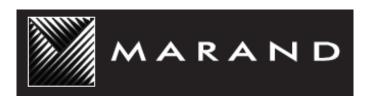

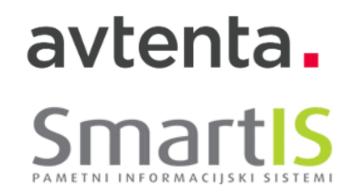

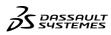

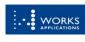

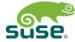

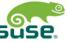

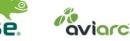

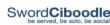

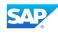

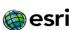

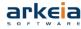

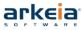

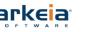

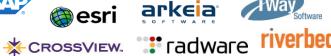

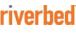

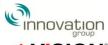

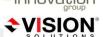

Siemens PLM Software **SIEMENS** 

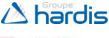

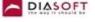

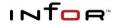

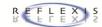

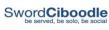

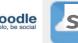

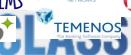

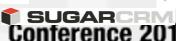

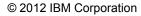

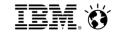

Store in Image

Entry, etc

## How to enable applications for IBM PureFlex System

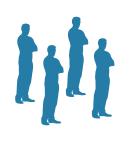

Traditional Workload **Deployment Components** 

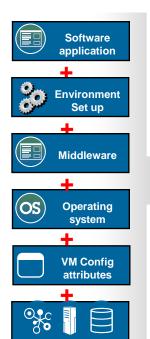

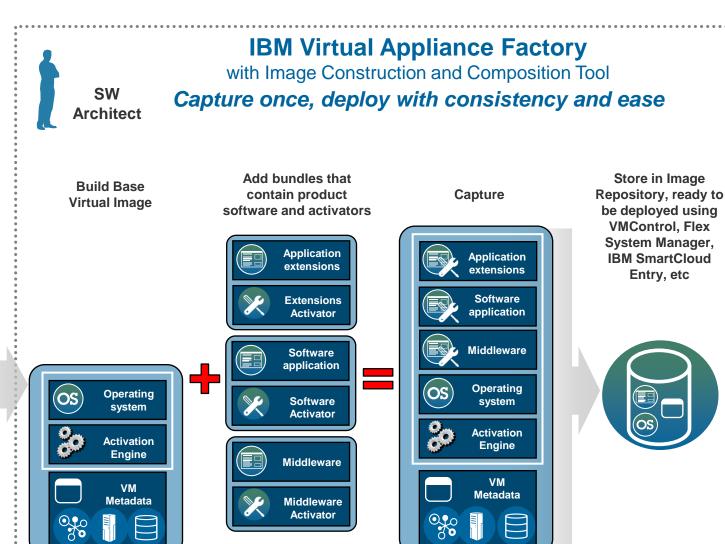

GLASS Conference 2012

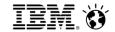

## Support for Multiple Cloud Providers

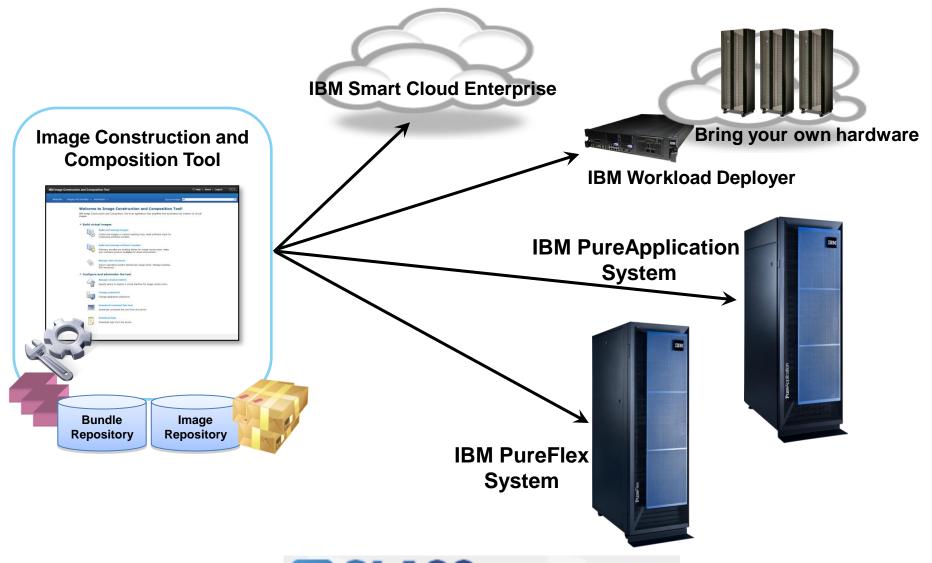

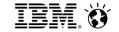

Welcome Images and bundles - Administer - Cloud Provider: KVM3650x

#### **Welcome to Image Construction and Composition Tool!**

IBM Image Construction and Composition Tool is an application that simplifies and automates the creation of virtual images.

#### ▼ Build virtual images

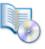

#### **Build and manage images**

Create new images or extend existing ones. Build software stack by composing software bundles.

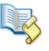

#### **Build and manage software bundles**

Software bundles are building blocks for image construction. Make your software product available for cloud environment.

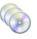

#### Manage ISO resources

Import operating system distribution image (ISO). Manage existing ISO resources.

#### Configure and administer the tool

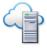

#### Manage cloud providers

Specify where to deploy a virtual machine for image construction.

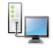

#### Change password

Change application password.

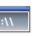

#### Download command line tool

Download command line tool from the server.

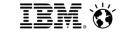

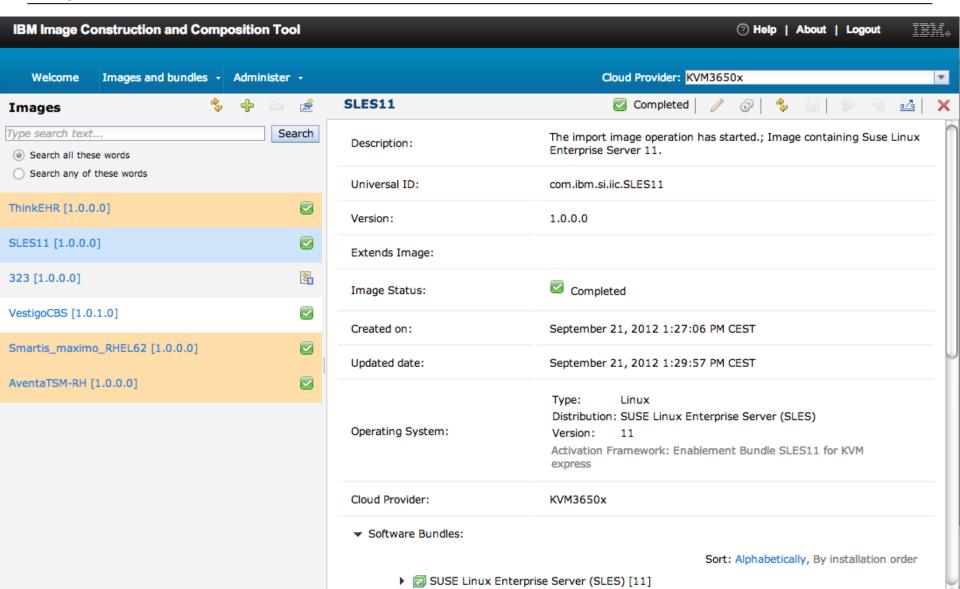

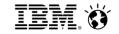

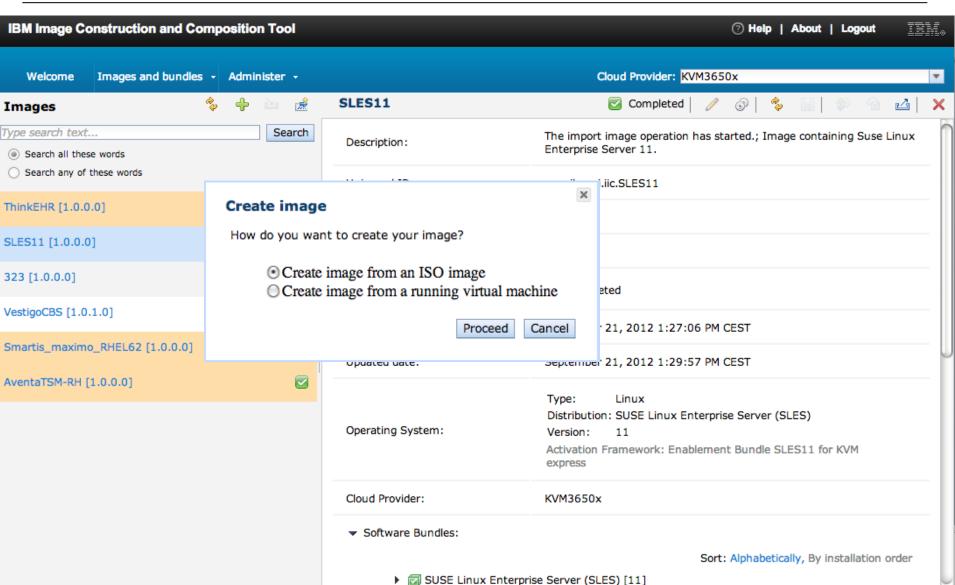

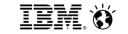

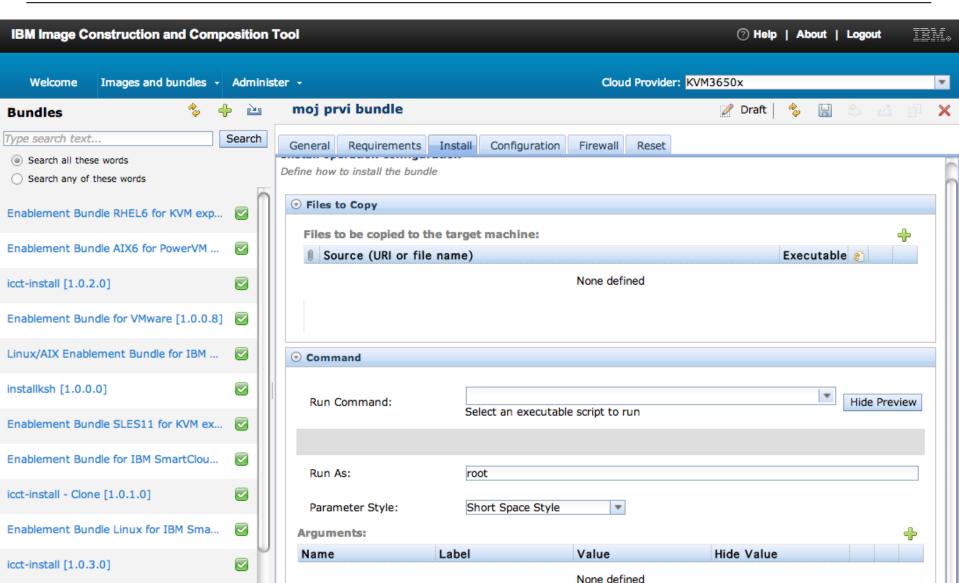

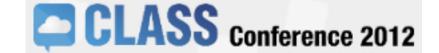

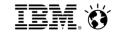

## Virtual Application Pattern

## IWD in work

A Virtual Application represents a collection of application components, behavioral policies and their relationships

Core components of the pattern include web applications, databases, queues, connections to existing resources, business process models, batch jobs, mediations, etc.

Core policies of the pattern include high availability, SLAs, security, multi-tenancy, isolation, etc.

#### **Virtual Application Pattern**

#### **Virtual Application Instance**

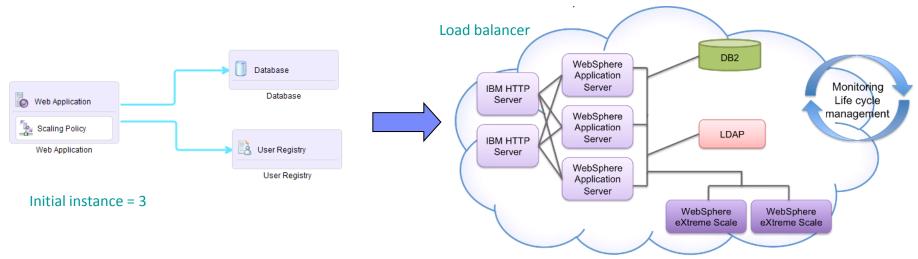

WAS cluster configured with session replication

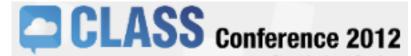

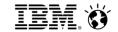

## Consolidate through patterns

Virtual application patterns allow more dense:

packing of applications in server space

Due to shared services & smart placement algorithms

allocation of applications to admins

Due to improved efficiency in management

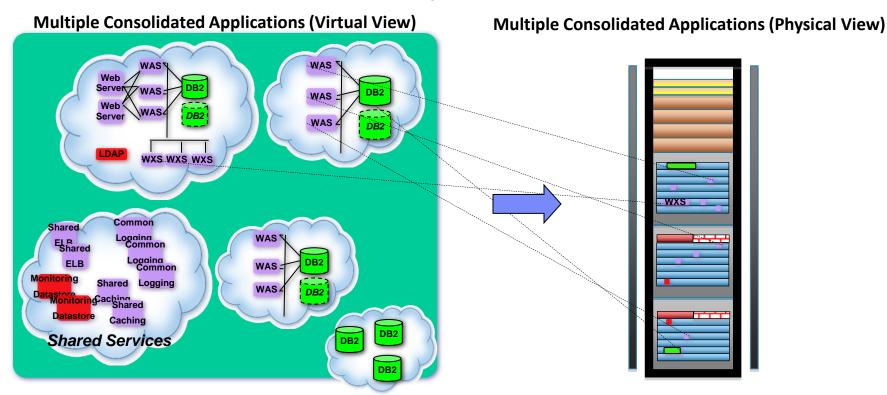

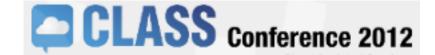

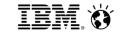

The New Era of Computing with

# PureSystems

The world's first family of expert integrated systems

## IBM PureSystems

Prilagodljivi, enostavni in prožni sistemi z vgrajenimi izkušnjami.

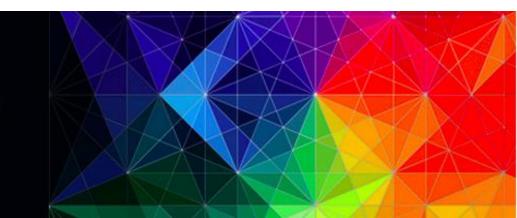